## Package 'holi'

July 15, 2024

Title Higher Order Likelihood Inference Web Applications

Version 0.1.0

Description Higher order likelihood inference is a promising approach for analyzing small sample size data. The 'holi' package provides web applications for higher order likelihood inference. It currently supports linear, logistic, and Poisson generalized linear models through the rstar\_glm() function, based on Pierce and Bellio (2017) [<doi:10.1111/insr.12232>](https://doi.org/10.1111/insr.12232) and 'likelihoodAsy'. The package offers two main features: LA\_rstar(), which launches an interactive 'shiny' application allowing users to fit models with rstar\_glm() through their web browser, and sim\_rstar\_glm\_pgsql(), which streamlines the process of launching a web-based 'shiny' simulation application that saves results to a user-created 'PostgreSQL' database.

License MIT + file LICENSE

Encoding UTF-8

RoxygenNote 7.3.1

URL <https://github.com/mightymetrika/holi>

BugReports <https://github.com/mightymetrika/holi/issues>

**Suggests** testthat  $(>= 3.0.0)$ 

#### Config/testthat/edition 3

Imports DT, ggplot2, likelihoodAsy, MASS, pool, RPostgres, shiny, shinythemes, sn

#### NeedsCompilation no

Author Mackson Ncube [aut, cre], mightymetrika, LLC [cph, fnd]

Maintainer Mackson Ncube <macksonncube.stats@gmail.com>

Repository CRAN

Date/Publication 2024-07-15 07:40:02 UTC

### <span id="page-1-0"></span>**Contents**

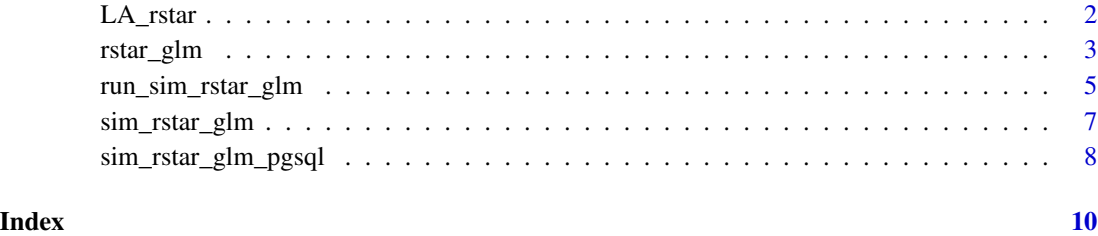

LA\_rstar *Launch Shiny App for likelihoodAsy rstar Analysis*

#### Description

This function launches a Shiny application that facilitates the setup and execution of likelihoodAsy rstar analysis. The app allows users to upload a dataset, specify a model and parameters of interest, and perform the analysis with the option to compute confidence intervals for r\* statistics.

#### Usage

LA\_rstar()

#### Value

A Shiny app object that can be run locally.

#### References

Pierce, D. A., & Bellio, R. (2017). Modern Likelihood-Frequentist Inference. International Statistical Review / Revue Internationale de Statistique, 85(3), 519–541. <doi:10.1111/insr.12232>

Bellio R, Pierce D (2020). likelihoodAsy: Functions for Likelihood Asymptotics. R package version 0.51, <https://CRAN.R-project.org/package=likelihoodAsy>.

#### Examples

```
if (interactive()) {
 LA_rstar()
}
```
<span id="page-2-0"></span>

#### Description

The  $r$ star<sub>gl</sub>m function computes  $r$ \* statistics for hypothesis testing on coefficients of interest in generalized linear models (GLMs). It supports logistic, linear, and Poisson regression models. For logistic models, the outcome must be binary.

#### Usage

```
rstar_glm(
  .formula,
  .data,
  .model = c("logistic", "linear", "poisson"),
  .psidesc = "Coefficient of Interest",
  .psival = 0,
  .fpsi = 2,
  .rstar.ci = FALSE,
  ...
)
## S3 method for class 'logistic'
rstar_glm(
  .formula,
  .data,
  .model = c("logistic", "linear", "poisson"),
  .psidesc = "Coefficient of Interest",
  .psival = 0,
  .fpsi = 2,
  .rstar.ci = FALSE,
  ...
\mathcal{L}## S3 method for class 'linear'
rstar_glm(
  .formula,
  .data,
  .model = c("logistic", "linear", "poisson"),
  .psidesc = "Coefficient of Interest",
  .psival = 0,
  .fpsi = 2,
  .rstar.ci = FALSE,
  ...
)
## S3 method for class 'poisson'
```

```
rstar_glm(
  .formula,
  .data,
  .model = c("logistic", "linear", "poisson"),
  .psidesc = "Coefficient of Interest",
  .psival = 0,
  .fpsi = 2,
  .rstar.ci = FALSE,
  ...
\mathcal{L}## Default S3 method:
rstar_glm(
  .formula,
  .data,
  .model = c("logistic", "linear", "poisson"),
  .psidesc = "Coefficient of Interest",
  .psival = 0,
  .fpsi = 2,
  .rstar.ci = FALSE,
  ...
\mathcal{L}
```
#### Arguments

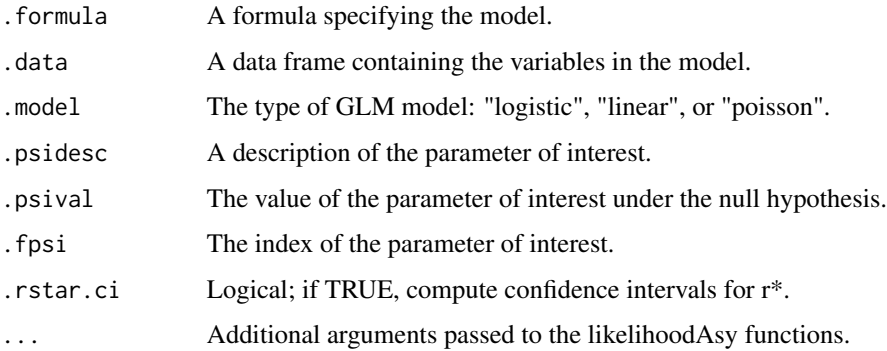

#### Value

A list with the object returned from likelihoodAsy::rstar (rs), the object returned from likelihoodAsy::rstar.ci (rs\_ci), and the object returned from stats::glm (fit\_glm).

#### References

Pierce, D. A., & Bellio, R. (2017). Modern Likelihood-Frequentist Inference. International Statistical Review / Revue Internationale de Statistique, 85(3), 519–541. <doi:10.1111/insr.12232>

Bellio R, Pierce D (2020). likelihoodAsy: Functions for Likelihood Asymptotics. R package version 0.51, <https://CRAN.R-project.org/package=likelihoodAsy>.

#### <span id="page-4-0"></span>run\_sim\_rstar\_glm 5

#### Examples

```
# Logistic model
rstar_glm(law ~ DriversKilled + VanKilled + drivers + kms,
          .data = Seatbelts,
          .model = "logistic") |> suppressWarnings()
# Poisson model
rstar_glm(count ~ spray,
          .data = InsectSprays,
          .model = "poisson") |> suppressWarnings()
# Linear model
rstar_glm(mpg ~ wt + hp,
          .data = mtcars,
          .model = "linear") |> suppressWarnings()
```
run\_sim\_rstar\_glm *Run Multiple Iterations of Simulation and Summarize Results*

#### Description

This function runs multiple iterations of simulation for the sim\_rstar\_glm function and summarizes the results, including rejection rates, bias, empirical standard error, mean squared error, and root mean squared error.

#### Usage

```
run_sim_rstar_glm(
  n_sims,
  alpha\_level = 0.05,
 n_main,
 n_covariates,
  true_coef_main,
  n_{\text{control}} = \text{NULL},
  true_coef_control = NULL,
  treatment_effect = NULL,
  model = c("logistic", "linear", "poisson"),
  skewness_main = NULL,
  skewness_control = NULL,
  Sigma_main = NULL,
  Sigma_control = NULL,
  ...
)
```
#### Arguments

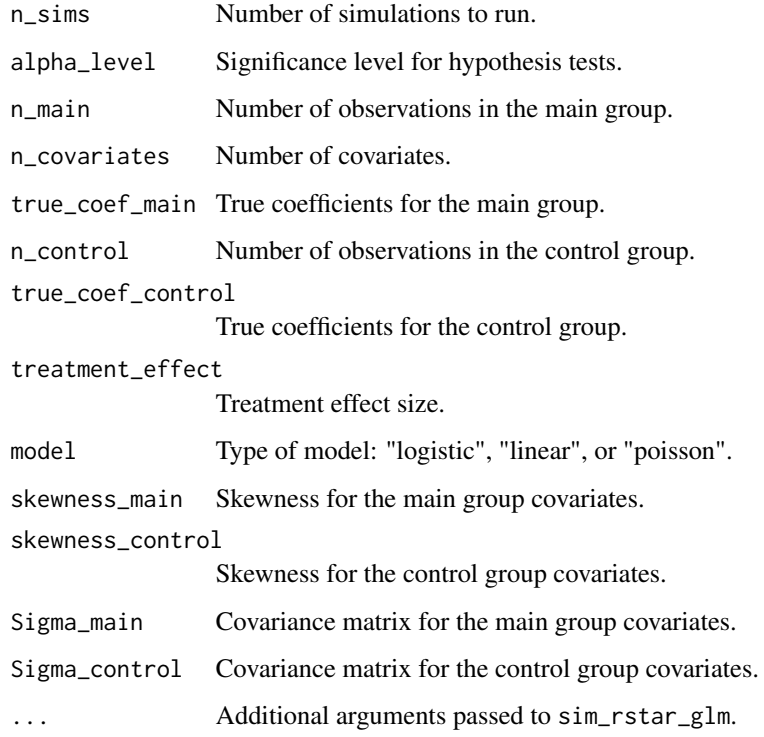

#### Value

A list with the results of each simulation and a summary of the results.

#### References

Pierce, D. A., & Bellio, R. (2017). Modern Likelihood-Frequentist Inference. International Statistical Review / Revue Internationale de Statistique, 85(3), 519–541. <doi:10.1111/insr.12232>

Bellio R, Pierce D (2020). likelihoodAsy: Functions for Likelihood Asymptotics. R package version 0.51, <https://CRAN.R-project.org/package=likelihoodAsy>.

#### Examples

```
sim_summary <- run_sim_rstar_glm(
 n\_sims = 2, alpha\_level = 0.05,
 n_{main} = 100, n_{covariates} = 2, true_{coef\_main} = c(0.5, -0.3),
 n_{control} = 100, true_{coef_{control}} = c(0.2, -0.1),
 treatment_effect = 1, model = "linear"
) |> suppressWarnings()
```
#### <span id="page-6-0"></span>Description

This function generates simulated data for main and control groups, fits a generalized linear model (GLM) and an r\* model, and returns the results.

#### Usage

```
sim_rstar_glm(
  n_main,
 n_covariates,
  true_coef_main,
  n_control = NULL,
  true_coef_control = NULL,
  treatment_effect = NULL,
  model = c("logistic", "linear", "poisson"),
  skewness_main = NULL,
  skewness_control = NULL,
  Sigma_main = NULL,
  Sigma_control = NULL,
  ...
)
```
#### Arguments

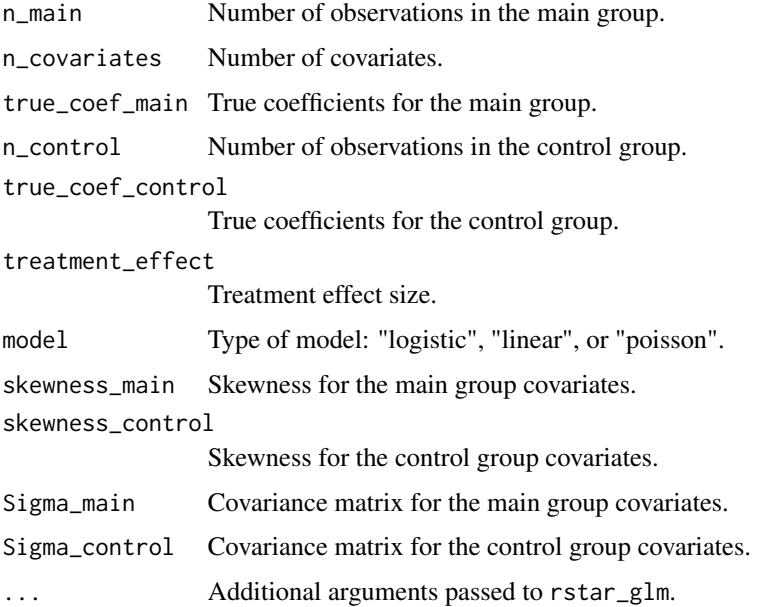

#### <span id="page-7-0"></span>Value

A list with fitted GLM and r\* models, and the simulated data.

#### **References**

Pierce, D. A., & Bellio, R. (2017). Modern Likelihood-Frequentist Inference. International Statistical Review / Revue Internationale de Statistique, 85(3), 519–541. <doi:10.1111/insr.12232>

Bellio R, Pierce D (2020). likelihoodAsy: Functions for Likelihood Asymptotics. R package version 0.51, <https://CRAN.R-project.org/package=likelihoodAsy>.

#### Examples

```
sim_result <- sim_rstar_glm(
  n_{\text{main}} = 100, n_{\text{covariates}} = 2, true_{\text{coeff}} = c(0.5, -0.3),
  n_{control} = 100, true_coef_control = c(0.2, -0.1),
  treatment_effect = 0.5, model = "logistic"
) |> suppressWarnings()
```
sim\_rstar\_glm\_pgsql *Shiny App for Running r\* GLM Simulations with PostgreSQL Integration*

#### Description

This function launches a Shiny application for setting up and running simulations based on the rstar\_glm function. The app allows users to input parameters for the simulation, run the simulation, view results, and save results to a PostgreSQL database.

#### Usage

```
sim_rstar_glm_pgsql(dbname, datatable, host, port, user, password)
```
#### Arguments

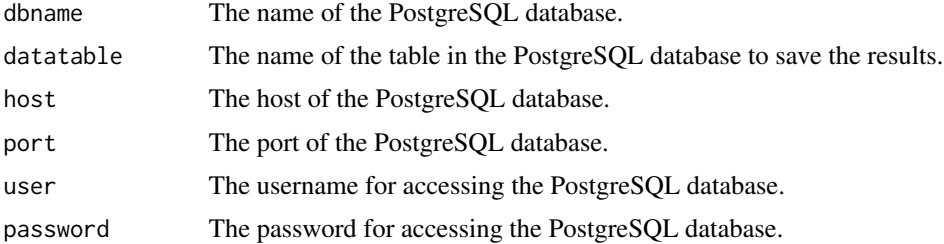

#### Value

A Shiny app object that can be run locally.

#### References

Pierce, D. A., & Bellio, R. (2017). Modern Likelihood-Frequentist Inference. International Statistical Review / Revue Internationale de Statistique, 85(3), 519–541. <doi:10.1111/insr.12232>

Bellio R, Pierce D (2020). likelihoodAsy: Functions for Likelihood Asymptotics. R package version 0.51, <https://CRAN.R-project.org/package=likelihoodAsy>.

#### Examples

```
if (interactive()) {
 sim_rstar_glm_pgsql(
   dbname = "mydb",
   datatable = "simulation_results",
   host = "localhost",
   port = 5432,
   user = "myuser",
   password = "mypassword"
 )
}
```
# <span id="page-9-0"></span>Index

LA\_rstar, [2](#page-1-0)

rstar\_glm, [3](#page-2-0) run\_sim\_rstar\_glm, [5](#page-4-0)

sim\_rstar\_glm, [7](#page-6-0) sim\_rstar\_glm\_pgsql, [8](#page-7-0)